Adobe Photoshop 2021 (Version 22.0.0) With Key Download (April-2022)

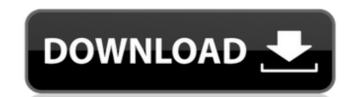

Adobe Photoshop 2021 (Version 22.0.0) Crack + License Keygen Free PC/Windows

Adobe Photoshop CC 2020 16.3.4 [Mac] This version of Photoshop is the latest release of the application. More importantly, it's got a few new features, including being able to open files from the cloud using Google Drive and Dropbox with the new Drive link. Price: The latest version of Photoshop CC 2019 is \$699 for a single license, \$30 per month, or \$195 per year. The software can also be used for a singleuse license for \$24.99. To purchase a perpetual license, contact the company directly. However, prices are often less than half the cost of the individual license. Requirements: You'll need a Windows, macOS, or Linux system with a supported version of Photoshop CC installed, as well as a web browser. Adobe recommends the latest version of both Safari and Chrome, and warned that it may not work with Internet Explorer. License: A single-use license is available for \$24.99, and perpetual licenses are \$995 and \$4,995, according to Adobe. Support: You can call Adobe's customer service at 1-800-345-9970, email the company, or visit the company's web site. The company updates its support documentation as needed. Adobe Photoshop CC 2020 16.2.1 [Mac] This update to Photoshop comes after an incident where disgruntled Photoshop users discovered that several popular plugins were not compatible with the 2020 version. Thankfully, this didn't last long. Price: The latest version of Photoshop CC is \$699 for a single license, \$30 per month, or \$195 per year. The software can also be used for a single-use license for \$24.99. To purchase a perpetual license, contact the company directly. However, prices are often less than half the cost of the individual license. Requirements: You'll need a Windows, macOS, or Linux system with a supported version of Photoshop CC installed, as well as a web browser. Adobe recommends the latest version of both Safari and Chrome, and warned that it may not work with Internet Explorer. License: A single-use license is available for \$24.99, and perpetual licenses are \$995 and \$4,995, according to Adobe. Support: You can call Adobe's customer service at 1-800-345-9970, email the company, or visit the company's web site. The company updates its support

Adobe Photoshop Elements is a totally free program that allows you to easily and effectively edit and create your own images. It features two editor screens, Windows-style toolbar, customizable effects and tools. You can edit, optimize and simulate cameras, photos, and quality. Features Photoshop Elements functions similar to the professional version: Easy picture editing More intuitive editing tools, many easier to use and more intuitive Multi-layered files Works with multiple image files and one picture Ability to easily edit, optimize, and simulate cameras, photos, and quality High quality results with excellent shadows and highlights Compatible with any image editing software Effects Elements includes a wide range of filters, artistic effects that modify the appearance of a picture. There are pixel, linear, and creative filter effects, such as Curves, Color Curves, Color Burn, Color Dodge, Luma Key and others. Photoshop Elements allows you to easily change and save your effects settings and history. To save time and eliminate errors, Elements also allows you to apply the same effects to multiple pictures. Photos Edit photos using all the features of Photoshop Elements. You can reduce the size of an image, remove backgrounds, saturate or desaturate the picture, and more. All of the editing tools are easily accessible by moving your cursor. In addition to the conventional photo tools, there are also mathematical, engineering and hardware tools that allow you to create images that are photos or graphic elements. With Photoshop Elements, you can save, load, edit, and simulate your photos. With the Simulation effects, the app lets you see how the photo will look like through the lens of a real camera, or that of a simulated camera, with more than 60 lens types. The simulation tool lets you edit the picture in a variety of media, such as photo, graphics, graphics and video, and with different settings. The simulation tool also helps you improve colors and contrast and simulate your photos for different devices. Artistic Effects Photoshop Elements includes all of the most popular filters, such as Gradation Luma Key Black & White Motion Blur B&W These filters are also available in third-party apps. Simulation Edit images with any camera, any photos and even almost any medium. The simulation tool allows you to 388ed7b0c7

Q: deleting last few rows of data in CSV, sorted alphabetically I am trying to delete the last few rows of data in a csv file, so as to make it smaller without losing data. I am using the code below: import csv with open('data 1.csv', 'rb') as data file: reader = csv.reader(data file, delimiter=',') reader.truncate(-5) with open("data new.csv", 'w') as data file new: writer = csv.writer(data file new) writer.writerows(reader) My data csv file is also sorted alphabetically. I expect that the last 5 rows of the file will be deleted. But the output csv file has 5 rows of data remain in it instead of only 5 rows. I have also tried using del (to delete the last five elements) and that didn't work. Why is it? How can I solve it? A: When you open the file "with open('data 1.csv', 'rb') as data file": You are opening the file with read mode, this means that the mode is read the file line by line, so the last line will be the last in the file. To open the file in append mode to create a new file, change the line as following: open('data 1.csv', 'a') Please check the documentation about mode to get the difference between these two modes. Ultrastructure of the cleptoparasite Zydocerella martinliana (Acanthocephala: Polymorphidae). Ultrastructure of the cleptoparasite Zydocerella martinliana is described. The microscopic size and the structure of the developed acanthorhynch host remains unchanged. The trematode penetrates the epidermis of the host, leaving a scar on the epidermis. The acanthorhynch is covered with specialised lanceolate membrane structures and 1-3 spines. The parasite occupies about 1/3 of the acanthorhynch and are arranged in parallel. The complicated structure of the parasite suggests that it can increase its protection from the environment by a

What's New in the Adobe Photoshop 2021 (Version 22.0.0)?

Q: Segmentation Fault on a a malloc()'ed matrix I am learning C at the moment using Kernighan & Ritchie's 'C Programming Language.' In the exercise chapters, they ask the reader to create a function that allocates and initialises a matrix. I have taken the function and used it in my code, but I'm getting a segmentation fault. I'm not quite sure why, so I'm hoping I'm making a rookie mistake somewhere... struct matrix\_t { int size; int elements[10]; }; void init\_matrix(struct matrix\_t \*matrix) { size\_t i, j; /\* Dummy initialisation, to work out size of array \*/ for(i=0; ielements[i\*5 + j] = 0; } } /\* Allocate space for

5x5 elements array, and initialise each element to 0 \*/ matrix->size = 5; for(i=0; ielements[i\*5 + j] = 0; } The function is called like so: void main() { struct matrix\_t \*matrix = malloc(sizeof(struct matrix\_t)); init\_matrix(matrix); } The program compiles and runs fine, with no warning or errors when compiling on my version of MinGW. But the problem is when I run it, I get a segmentation fault. I'd like to know whether I'm doing something wrong, or whether it might just be a compiler/version of MinGW issue? A: You cannot write to an address that was previously "returned" to you

**System Requirements:** 

OS: Windows 7 SP1 or later (64-bit Windows), Windows 8 or later (64-bit Windows) Processor: Dual Core 2.0 GHz Intel or AMD processor with 4 cores or better Memory: 4 GB RAM Graphics: Video card capable of DirectX 9.0 or better DirectX: Version 9.0 or better Network: Broadband Internet connection and latest graphics drivers Storage: 1 GB available space for installation Sound: DirectX compatible sound card Hard Drive: 2 GB available space for installation

## Related links:

https://quiet-meadow-10812.herokuapp.com/Adobe\_Photoshop\_2021\_version\_22.pdf
http://humlog.social/upload/files/2022/07/A8pEjva9dmvLOmtSePM1\_05\_20e363f14778c8c7de1d89d16dac13d1\_file.
https://maturesensual.sexy/wp-content/uploads/2022/07/traedre.pdf
https://losoxla.net/photoshop-cc-2015-version-16-install-crack-with-product-key-3264bit-2/
https://shrouded-taiga-95335.herokuapp.com/farwero.pdf
https://libertycentric.com/upload/files/2022/07/fNXreFZqYDWDPZWOyEG8\_05\_e54d9eb6baa037b9d1221a06834df9

https://cefcredit.com/photoshop-cc-2019-keygen-generator-product-key-full-free-download-2022-new/http://www.hva-concept.com/adobe-photoshop-cc-2019-mem-patch-license-key-free-download-x64/https://shielded-crag-40419.herokuapp.com/tobiemme.pdf

https://internationalpatientcare.narayanahealth.org/sites/default/files/webform/elizmad780.pdf

https://polar-waters-33886.herokuapp.com/Photoshop\_2022\_Version\_2311.pdf https://secret-scrubland-90907.herokuapp.com/Photoshop\_2021\_version\_22.pdf https://gorgeous-great-basin-71335.herokuapp.com/Adobe\_Photoshop\_eXpress.pdf https://immense-dusk-10695.herokuapp.com/Adobe\_Photoshop\_2020\_version\_21.pdf

https://explore.psl.eu/en/system/files/webform/contact/photoshop-2021-version-222.pdf
https://5wowshop.com/wp-content/uploads/2022/07/Photoshop\_2022\_Version\_230\_keygenexe\_\_\_Torrent\_Free\_Download.pdf
https://predictionboard.com/upload/files/2022/07/KwR6IvwDme11cZfbFQJN\_05\_20e363f14778c8c7de1d89d16dac13d1\_file.pdf

https://wakelet.com/wake/\_VSz-JUNGOEfWuuSBChJPhttps://pergiacolacisrou.wixsite.com/reuspigener/post/adobe-photoshop-cc-2015-version-17-universal-keygen-2022

https://ll.intimlobnja.ru/photoshop-crack-activation-code-free-download-mac-win-2022/

https://inmobiliaria-soluciones-juridicas.com/wp-content/uploads/2022/07/Photoshop\_2021\_Version\_2251.pdf

https://wakelet.com/wake/Q1ehYbCoLR-8zuPblwB62 https://mugstand.com/article/photoshop-2021-version-22-2-product-key-and-xforce-keygen-registration-code-free-download-x64-latest-2022/

https://mugstand.com/article/photoshop-2021-version-22-2-product-key-and-xforce-keygen-registration-code-free-download-x64-latest-2022/ https://goodshape.s3.amazonaws.com/upload/files/2022/07/dsPwT6nlWerYCwgWYx7c\_05\_20e363f14778c8c7de1d89d16dac13d1\_file.pdf https://travelwithme.social/upload/files/2022/07/CmS8ihoLcplDZMaryKCA\_05\_20e363f14778c8c7de1d89d16dac13d1\_file.pdf

https://euronylmfc.be/nl/system/files/webform/darzaka790.pdf https://travelwithme.social/upload/files/2022/07/ZgWszTArt5bBo1vMXrkz\_05\_20e363f14778c8c7de1d89d16dac13d1\_file.pdf

https://censorshipfree.net/upload/files/2022/07/jhlK9KHWC4mnzofnwMOm\_05\_e54d9eb6baa037b9d1221a06834df931\_file.pdf

https://ipayif.com/upload/files/2022/07/o121zpwYPi9ybplTqkZo\_05\_20e363f14778c8c7de1d89d16dac13d1\_file.pdf